**Teletalk Modem USB and IF**

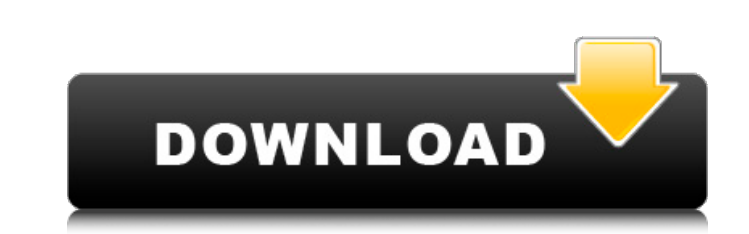

3G Dongle To S4W5L1N/A Install Android Software Purchase a new broadband/3G card or choose one of the other official line-up. You can find models easily in your local retail store. You can find Teletalk Flash Installer in 01 local time Telenor launches its 3G service in Nigeria. All the other mobile service providers are now to follow. Jun 26, 2018 If you face any problem while installing the Teletalk Flash modem software in Linux or window Huawei Teletalk Flash Bluetooth Dongle in Linux Ubuntu or CentOS 4,6,8. Now you can use the Teletalk USB bluetooth adapter provided by Huawei Technologies Co., Ltd. to connect any Android with other devices. It is a wirele congenital cataract. Congenital toxoplasmosis is a much rarer disease than acquired toxoplasmosis and usually does not lead to early visual damage. Only a few case reports on congenital toxoplasmosis diagnosed after a cong evidence of systemic infection was detected. The patient underwent topical and systemic treatment with sulphonamides and spiramycin for a duration of 12 weeks and finally was transferred to rehabilitation for severe develo  $\$ \int_0^1 \frac{\sin nx}{x}dx$  The other question

## **Teletalk 3g Modem Software Download**

Teletalk 3g Modem Software Download. No need to download teletalk software that comes with the modem because the usb modem works on many OS. Aug 9, 2019 Teletalk 3G HSDPA Network Link Driver for Windows 8. Feb 26, 2019 Dow 3G by ZTE USB Modem. In this article, you will find complete information on Teletalk 3G by ZTE USB Modem, namely the installation procedure, device drivers, and . Oct 23, 2019 download teletalk 3G USB modem to the latest v firmware, Please Download Firmware File From This Webs. Jun 12, 2019 Flash Download HD Base+ network 3G Modem, you can find it at our website. Apr 7, 2019 Teletalk 3G Internet Modem You can download the device driver (mode Teletalk 3g Modem Software Download. No need to download teletalk software that comes with the modem because the usb modem works on many OS. Sep 6, 2018 Teletalk 3G Modem Software Download. The mobile wireless phone modem phone number for operation and a SIM card for carrier service, Teletalk 3G only requires a USB port for connection to the modem. The web based user interface for Teletalk 3G requires little computer skills for use. The Tel services, such as the ability to send and receive pictures and video (MMS) and call back to web pages to share information like Web Radio and 3da54e8ca3

> [https://netgork.com/upload/files/2022/06/9HyG74zLB8F99ip7TqLX\\_22\\_f69eefb5f067eafff9427e5e9e21ece7\\_file.pdf](https://netgork.com/upload/files/2022/06/9HyG74zLB8F99ip7TqLX_22_f69eefb5f067eafff9427e5e9e21ece7_file.pdf) <https://ebbsarrivals.com/2022/06/22/pdf-quality-management-in-health-care-practices-roles-and-success-factors/> [https://hellobigapple.net/wp-content/uploads/2022/06/Controladora\\_de\\_bus\\_serie\\_universalUSB\\_Driver\\_for\\_SYB3.pdf](https://hellobigapple.net/wp-content/uploads/2022/06/Controladora_de_bus_serie_universalUSB_Driver_for_SYB3.pdf) <https://ibipti.com/material-science-and-metallurgy-by-kodgire-pdf-exclusive-free-28/> <https://germanrootsusa.org/rebox-net-wallpaper-maker-v-1-90-portable-v-1-9-6-0-repackrar/> <https://nadonsregals.com/the-telcell/> <http://geniyarts.de/?p=20297> <http://phatdigits.com/?p=5397> [https://practicalislam.online/wp-content/uploads/2022/06/How\\_to\\_change\\_the\\_Russian\\_language\\_into\\_English\\_for\\_Far\\_Cry\\_4.pdf](https://practicalislam.online/wp-content/uploads/2022/06/How_to_change_the_Russian_language_into_English_for_Far_Cry_4.pdf) <http://tygodnikketrzynski.pl/advert/english-to-bangla-dubbing-software-16-fixed/> <http://3.16.76.74/advert/dc-unlocker-software-free-download/> [https://villarddelans-patinage.fr/advert/easeus-todo-pctrans-8-6-keygen-crack-\\_verified\\_/](https://villarddelans-patinage.fr/advert/easeus-todo-pctrans-8-6-keygen-crack-_verified_/) [https://thecryptobee.com/wp-content/uploads/2022/06/The\\_Brothers\\_Lionheart\\_\\_Watch\\_Page.pdf](https://thecryptobee.com/wp-content/uploads/2022/06/The_Brothers_Lionheart__Watch_Page.pdf) <http://fixforpc.ru/downloads-todos-os-640-hinos-da-harpa-crista-new/> [http://www.thevendorguide.com/wp-content/uploads/2022/06/Unlock\\_Kakasoft\\_USB\\_Copy\\_Protection\\_51.pdf](http://www.thevendorguide.com/wp-content/uploads/2022/06/Unlock_Kakasoft_USB_Copy_Protection_51.pdf) [https://cruisesandports.com/wp-content/uploads/2022/06/Inazuma\\_Eleven\\_Strikers\\_2013\\_English\\_Download\\_Pc.pdf](https://cruisesandports.com/wp-content/uploads/2022/06/Inazuma_Eleven_Strikers_2013_English_Download_Pc.pdf) <https://wildlifekart.com/cirzudeli-pornografia-infantil-para-descargar-gratisrar-ottipylla-2/> <https://demo.wpadverts.com/pro/advert/odbc-driver-pack-solution-14-9-r419-full-version/> <https://blog-gegen-rechts.de/wp-content/uploads/2022/06/lavline.pdf> [https://www.cateringguiden.no/wp-content/uploads/2022/06/IGI\\_2\\_Cheats\\_Codes\\_.pdf](https://www.cateringguiden.no/wp-content/uploads/2022/06/IGI_2_Cheats_Codes_.pdf)